# Stat 406 Spring 2008 Homework 4

### **1 Partial derivative of the RSS**

Define

$$
RSS(\mathbf{w}) = ||\mathbf{Xw} - \mathbf{y}||_2^2 \tag{1}
$$

1. Show that

$$
\frac{\partial}{\partial w_k} RSS(\mathbf{w}) = a_k w_k - c_k \tag{2}
$$

$$
a_k = 2 \sum_{i=1}^n x_{ik}^2 = 2||\mathbf{x}_{:,k}||^2
$$
\n(3)

$$
c_k = 2\sum_{i=1}^{n} x_{ik}(y_i - \mathbf{w}_{-k}^T \mathbf{x}_{i,-k}) = 2\mathbf{x}_{:,k}^T \mathbf{r}_k
$$
(4)

where  $w_{-k} = w$  without component k,  $x_{i,-k}$  is  $x_i$  without component k, and  $r_k = y - w_{-k}^T x_{i,-k}$  is the residual due to using all the features except feature k.

2. Show that if  $\frac{\partial}{\partial w_k} RSS(\mathbf{w}) = 0$ , then

$$
\hat{w}_k = \frac{\mathbf{x}_{:,k}^T \mathbf{r}_k}{||\mathbf{x}_{:,k}||^2}
$$
\n(5)

Hence when we sequentially add features, the optimal weight for feature  $k$  is computed by computing orthogonally projecting  $x_{:,k}$  onto the current residual.

## **2 Derivation of** λ max **for lasso**

The following equation gives the partial subderivative of the lasso loss function:

$$
\partial_{w_k} J(\mathbf{w}, \lambda) = (a_k w_k - c_k) + \lambda \partial_{w_k} ||\mathbf{w}||_1 \tag{6}
$$

$$
= \begin{cases} \{a_k w_k - c_k - \lambda\} & \text{if } w_k < 0\\ (-c_k - \lambda, -c_k + \lambda) & \text{if } w_k = 0\\ \{a_k w_k - c_k + \lambda\} & \text{if } w_k > 0 \end{cases}
$$
(7)

If  $\hat{\mathbf{w}}$  is a minimum of this loss function, we must have  $0 \in \partial J(\mathbf{w})$ . In particular, if 0 is an optimum, we must have  $0 \in \partial J(0)$ . Show that this implies that the largest value of  $\lambda$  needed to make all the coefficients be zero is given by

$$
\lambda^{max} = ||2\mathbf{X}^T \mathbf{y}||_{\infty} \tag{8}
$$

### **3 Reducing elastic net to lasso**

Define the elastic net loss function as

$$
J_1(\mathbf{w}) = ||\mathbf{y} - \mathbf{X}\mathbf{w}||^2 + \lambda_2 ||\mathbf{w}||^2 + \lambda_1 ||\mathbf{w}||_1
$$
\n(9)

and the lasso loss on modified data as

$$
J_2(\mathbf{w}) = ||\tilde{\mathbf{y}} - \tilde{\mathbf{X}}\tilde{\mathbf{w}}||^2 + c\lambda_1 ||\tilde{\mathbf{w}}||_1
$$
\n(10)

| Term            | LS       | Subset | Ridge    | Lasso |
|-----------------|----------|--------|----------|-------|
| intercept       | 2.452    | 2.452  | 2.452    | 2.452 |
| lcavol          | 0.716    | 0.780  | 0.399    | 0.571 |
| lweight         | 0.293    | 0.352  | 0.242    | 0.218 |
| age             | $-0.143$ | 0.000  | $-0.033$ | 0.000 |
| <b>lbph</b>     | 0.212    | 0.000  | 0.160    | 0.076 |
| svi             | 0.310    | 0.000  | 0.224    | 0.150 |
| lcp             | $-0.289$ | 0.000  | 0.028    | 0.000 |
| gleason         | $-0.021$ | 0.000  | 0.046    | 0.000 |
| pgg45           | 0.277    | 0.000  | 0.126    | 0.047 |
| <b>Test MSE</b> | 0.586    | 0.574  | 0.547    | 0.488 |

*Table 1:* Results of different methods on the prostate cancer data, which has 8 features and 67 training cases. Methods are: LS = least squares, Subset = best subset regression, Ridge, Lasso. Rows represent the coefficients; we see that subset regression and lasso give sparse solutions. Bottom row is the mean squared error on the test set (30 cases). Produced by prostateComparison (see Exercise **??**).

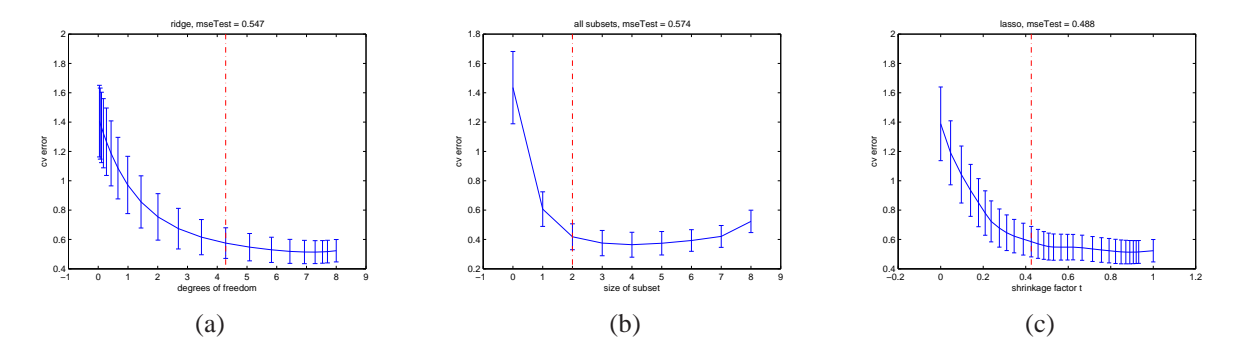

*Figure 1:* Cross validation error versus model complexity on the prostate cancer data. Dotted lines denote the value chosen using the one standard error heuristic. (a) Ridge regression. Produced by prostateRidge (Exercise **??**). (b) Best subset regression. Produced by prostateSubsets. (c) Lasso. Produced by prostateLasso. Modeled after Figure 3.6 of **?**.

where 
$$
c = (1 + \lambda_2)^{-\frac{1}{2}}
$$
 and  $\tilde{\mathbf{X}} = c \begin{pmatrix} \mathbf{X} \\ \sqrt{\lambda_2} \mathbf{I}_d \end{pmatrix}, \quad \tilde{\mathbf{y}} = \begin{pmatrix} \mathbf{y} \\ \mathbf{0}_{d \times 1} \end{pmatrix}$  (11)

Show

$$
\arg\min J_1(\mathbf{w}) = c(\arg\min J_2(\mathbf{w}))\tag{12}
$$

i.e.

$$
J_1(c\mathbf{w}) = J_2(\mathbf{w})\tag{13}
$$

Hence one can solve an elastic net problem using a lasso solver on modified data (see elasticNet function).

#### **4 Comparing ridge and lasso on prostate cancer data (Matlab)**

The goal of this exercise is to reproduce the numbers in Table 1 and the graphs in Figure 1. Most of the work has been done for you. All you have to do is write functions prostateRidge and prostateLS, which will be called by prostateComparison. prostateRidge will be very similar to prostateLasso, except you need to replace the lasso path function with a ridge path function; thus you only need to change two lines of code. prostateLS will be simpler, since it has no free parameters, so there is no need to compute a regularization path. Turn in your code, numbers and graphs.